#### **ภาคผนวก ก**

# **การติดตั้งโปรแกรมระบบวางแผนการบินเฮลิคอปเตอร์**

การติดต้งัโปรแกรมระบบวางแผนการบินเฮลิคอปเตอร์จะตอ้งติดต้งั 3 ส่วนดงัต่อไปน้ี

- 1. ติดต้งั MapWindow GIS
- 2. ติดต้งั AccessDatabaseEngine
- 3. ติดต้งั setupHFlight

### **1. ติดตั้ง MapWindow GIS**

ดับเบิ้ลคลิกที่ Setup - MapWindow GIS แล้วคลิก Next ดังภาพที่ ก.1

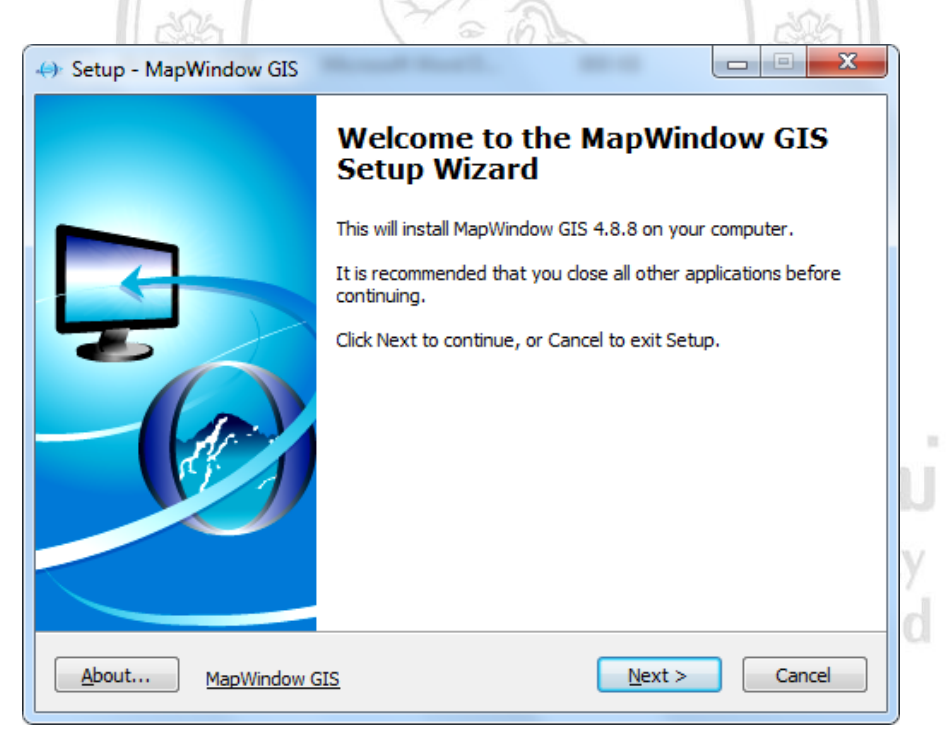

ภาพที่ ก.1 แสดงขั้นตอนแรกของการติดตั้งโปรแกรม MapWindow GIS

คลิกที่ช่องยอมรับแลว้คลิกที่ Next ดังภาพที่ก.2

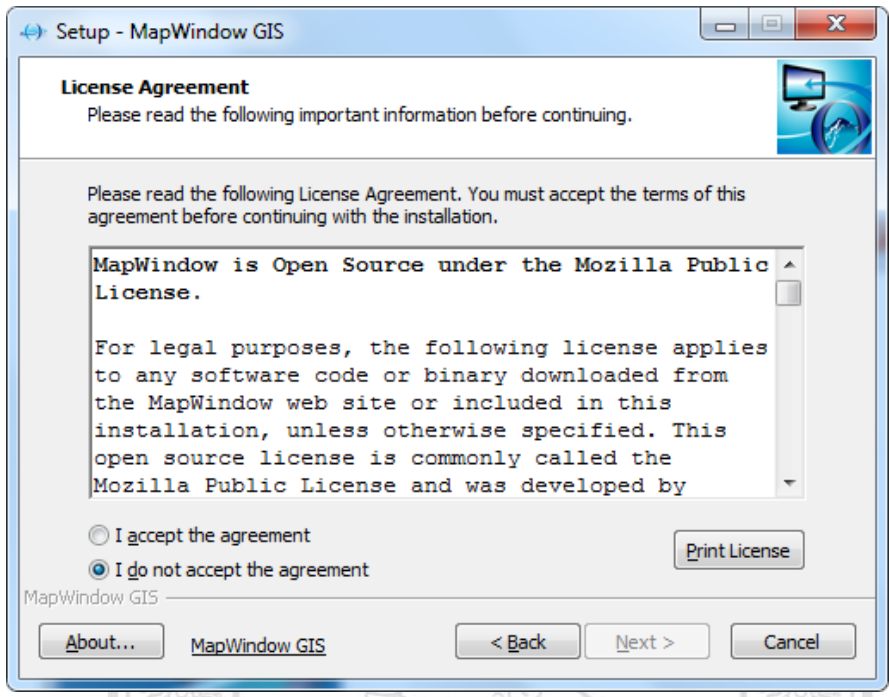

ภาพที่ ก.2 แสดงขั้นตอนที่ 2 ของการติดตั้งโปรแกรม MapWindow GIS

เลือกไคร์ที่จะติดตั้งโปรแกรมแล้วคลิก Next ดังภาพที่ ก.3

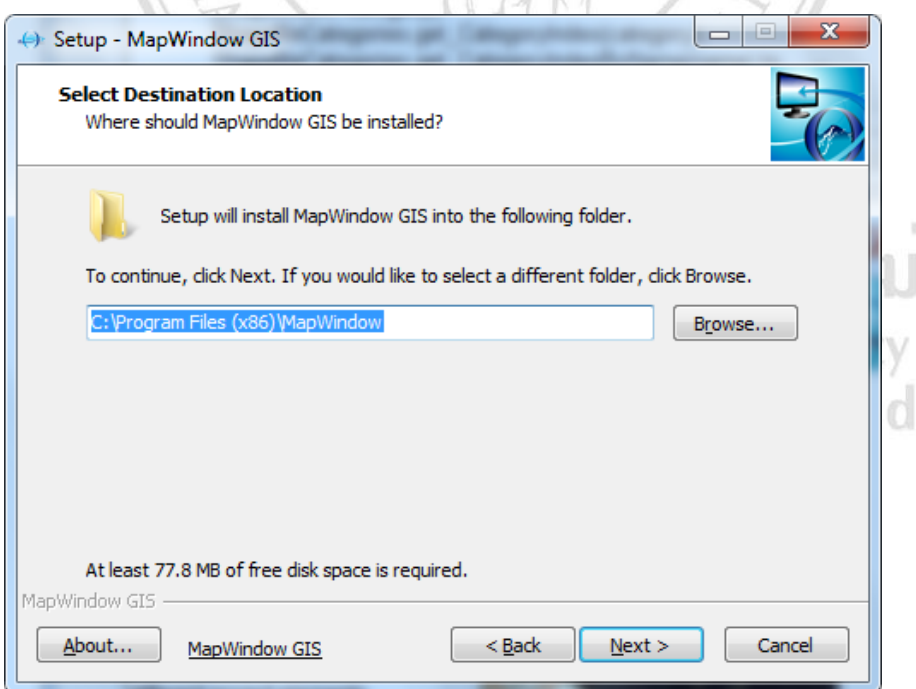

ä

ภาพที่ ก.3 แสดงขั้นตอนที่ 3 ของการติดตั้งโปรแกรม MapWindow GIS

## คลิกต่อไปดงัภาพที่ ก.4

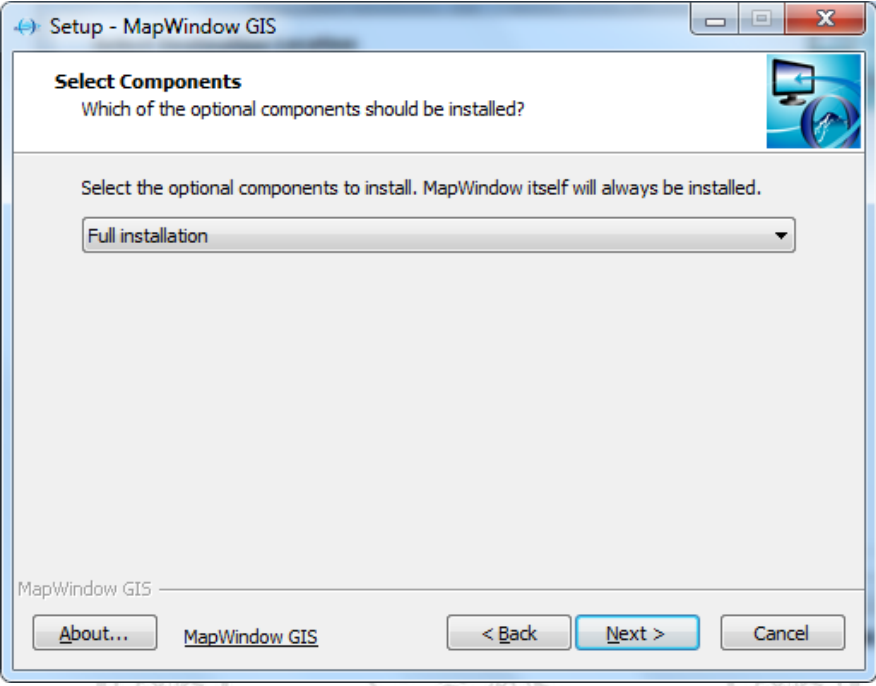

ภาพที่ก.4 แสดงข้นั ตอนที่4ของการติดต้งัโปรแกรม MapWindow GIS

 $\overline{a}$ 

 $\mathbb{Y}$  kl  $\mathbb{X}$ 

# คลิกต่อไปดงัภาพที่ก.5

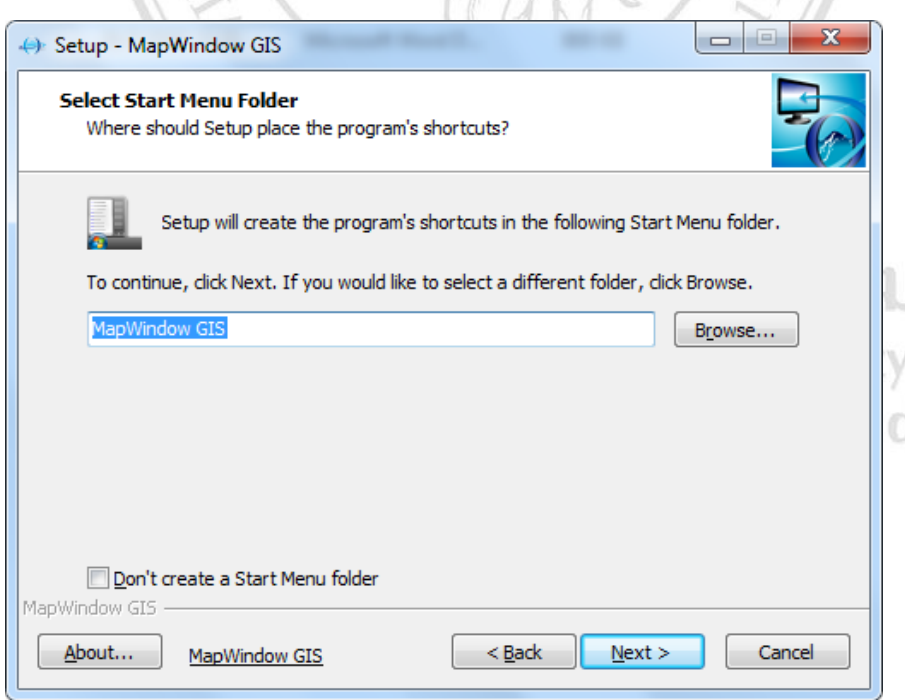

ภาพที่ ก.5 แสดงขั้นตอนที่ 5 ของการติดตั้งโปรแกรม MapWindow GIS

## ึ คลิก Install ดังรูภาพที่ ก.6

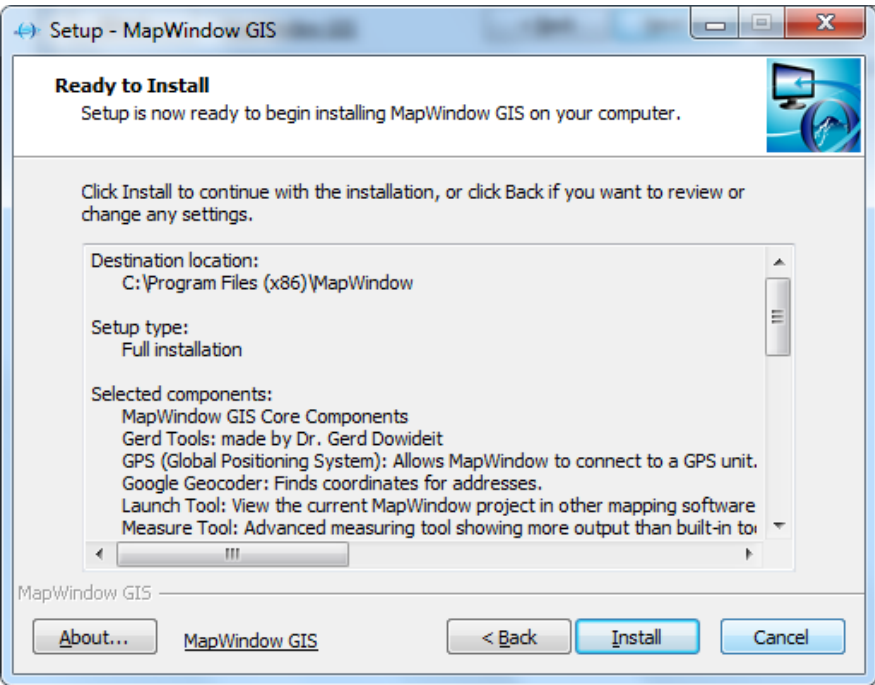

ภาพที่ ก.6 แสดงขั้นตอนที่ 6 ของการติดตั้งโปรแกรม MapWindow GIS

คลิกที่ Finish ดังภาพที่ ก.7 เป็นอันจบขั้นตอนในการติดตั้ง  $\,$  MapWindow GIS

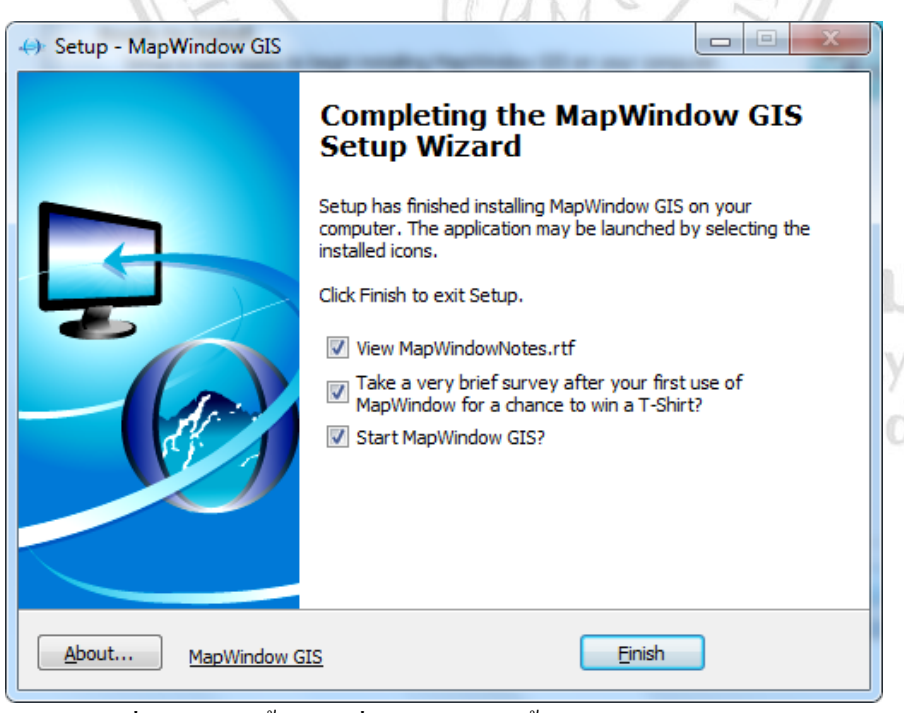

ภาพที่ ก.7 แสดงขั้นตอนที่ 7 ของการติดตั้งโปรแกรม MapWindow GIS

**2. ติดตั้ง AccessDatabaseEngine**

ดับเบิ้ลคลิกที่ AccessDatabaseEngine คลิกยอมรับแล้วคลิก Next ดังภาพที่ ก.8

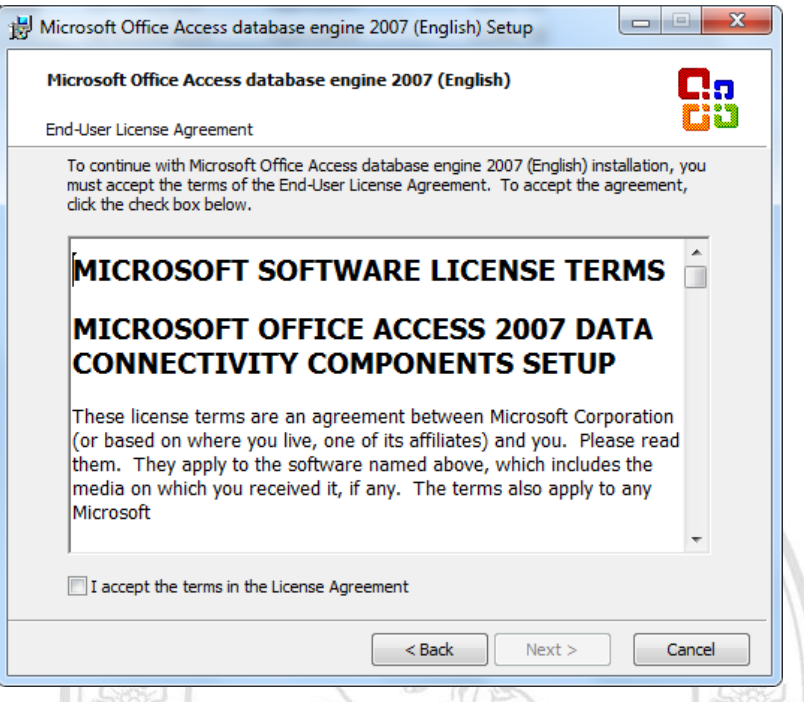

ภาพที่ ก.8 แสดงขั้นตอนแรกของการติดตั้งโปรแกรม AccessDatabaseEngine

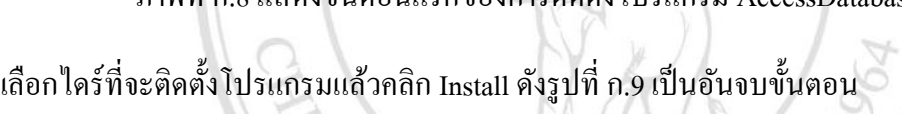

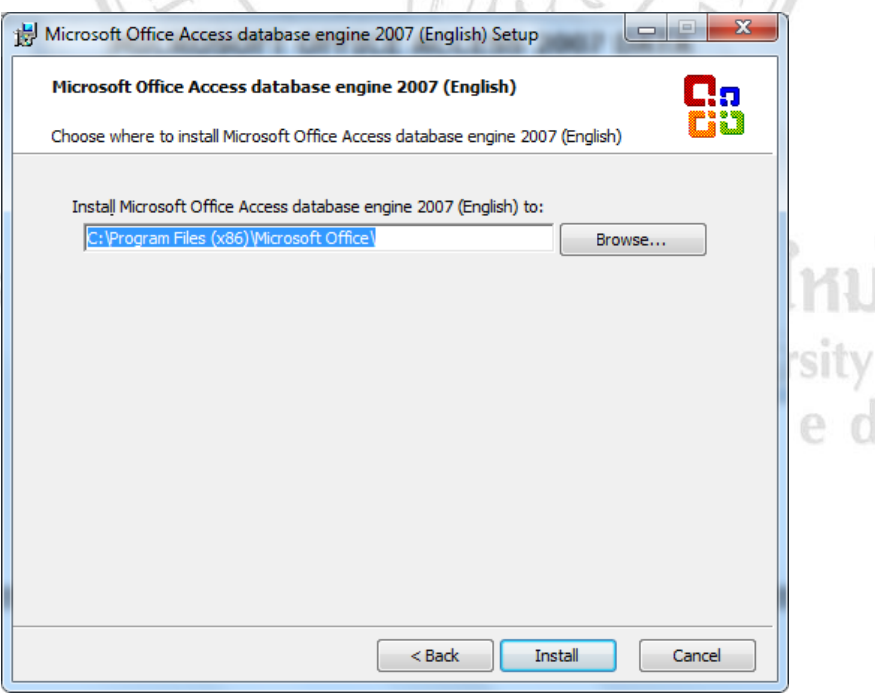

ภาพที่ ก.9 แสดงขั้นตอนที่ 2 ของการติดตั้ง โปรแกรม AccessDatabaseEngine

**3. ติดตั้ง setupHFlight**

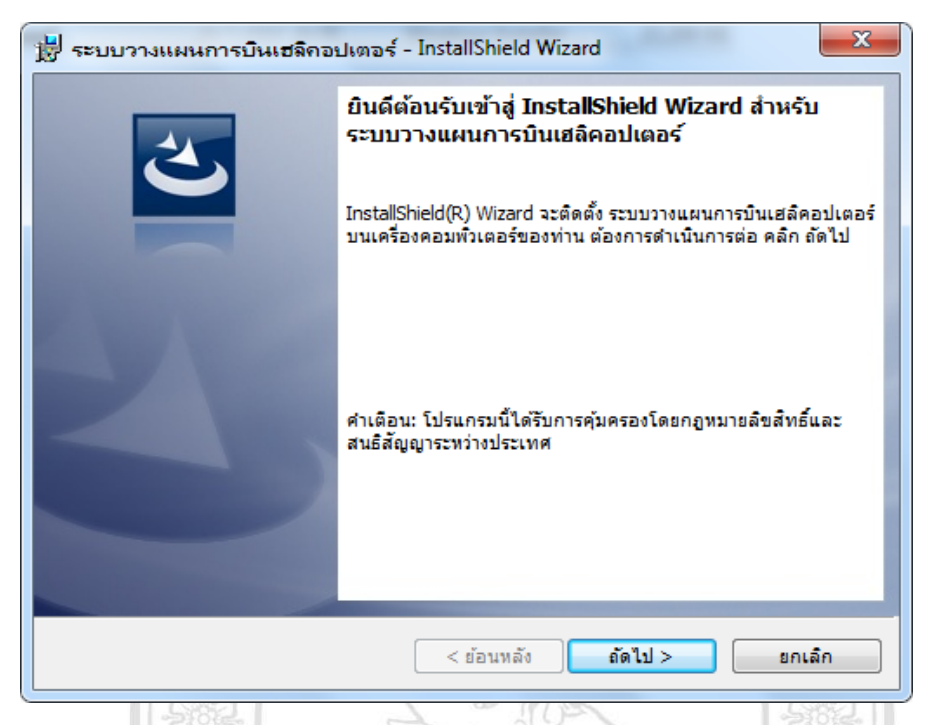

ดบั เบิ้ลคลิกที่ระบบวางแผนการบินเฮลิคอปเตอร์ คลิก Next ดังภาพที่ก.10

ภาพที่ก.10 แสดงข้นั ตอนที่แรกของการติดต้งัโปรแกรมระบบวางแผนการบินเฮลิคอปเตอร์

คลิกที่ยอมรับแล้วคลิก Next ดังภาพที่ก.11

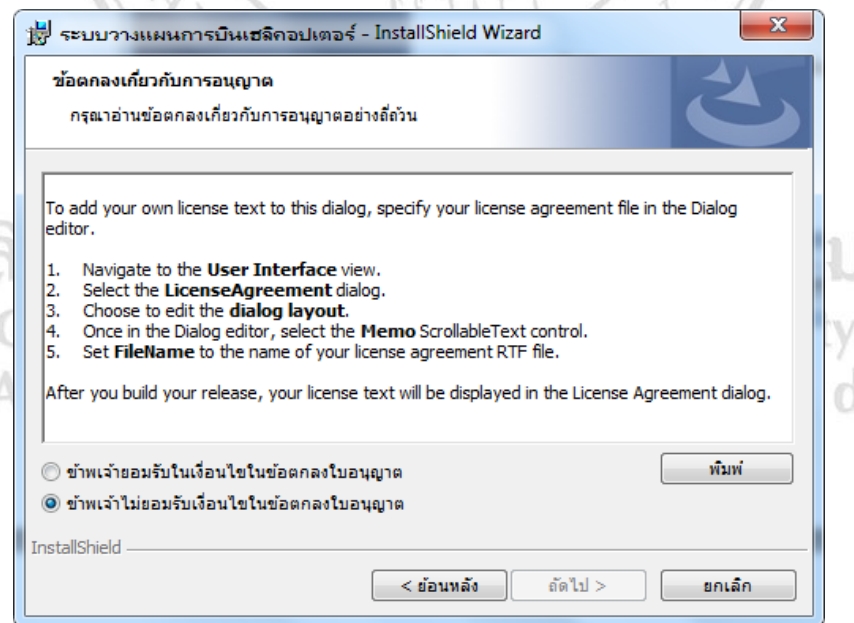

ภาพที่ ก.11 แสดงขั้นตอนที่ 2 ของการติดตั้งโปรแกรมระบบวางแผนการบินเฮลิคอปเตอร์

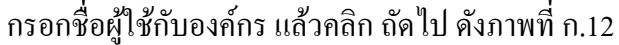

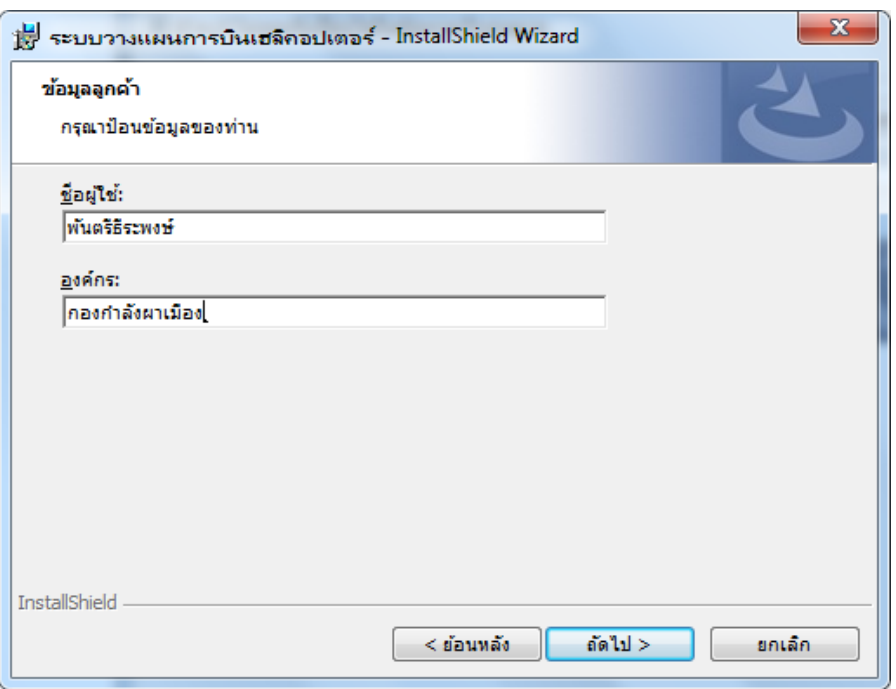

ภาพที่ ก.12 แสดงขั้นตอนที่ 3 ของการติดตั้งโปรแกรมระบบวางแผนการบินเฮลิคอปเตอร์

เลือกการติดตั้งแบบสมบูรณ์แล้วคลิก Next ดังภาพที่ ก.13

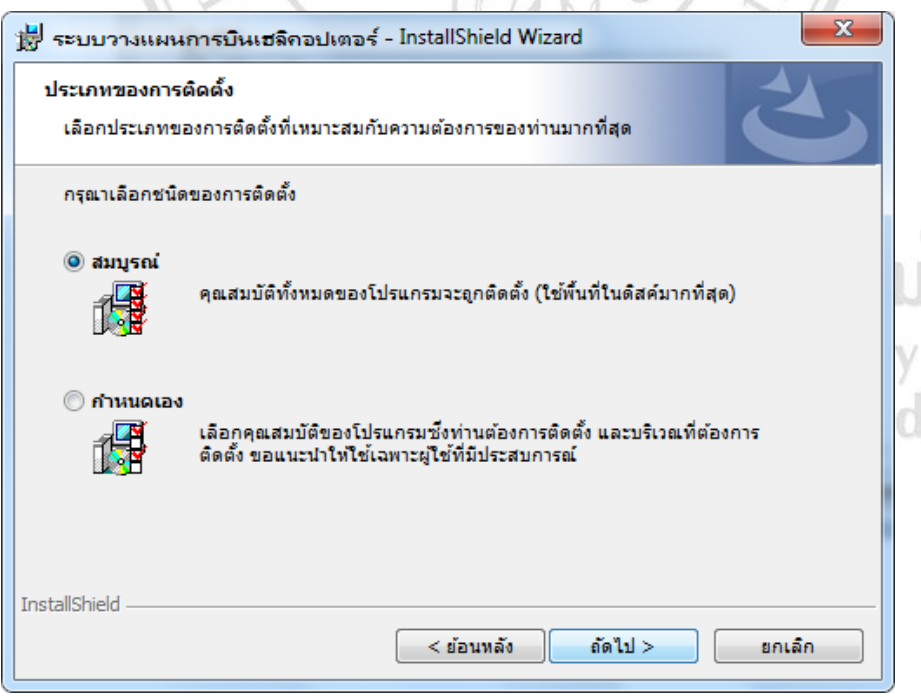

ภาพที่ก.13แสดงข้นั ตอนที่4ของการติดต้งัโปรแกรมระบบวางแผนการบินเฮลิคอปเตอร์ คลิกที่ติดต้งั ดงัภาพที่ก.14

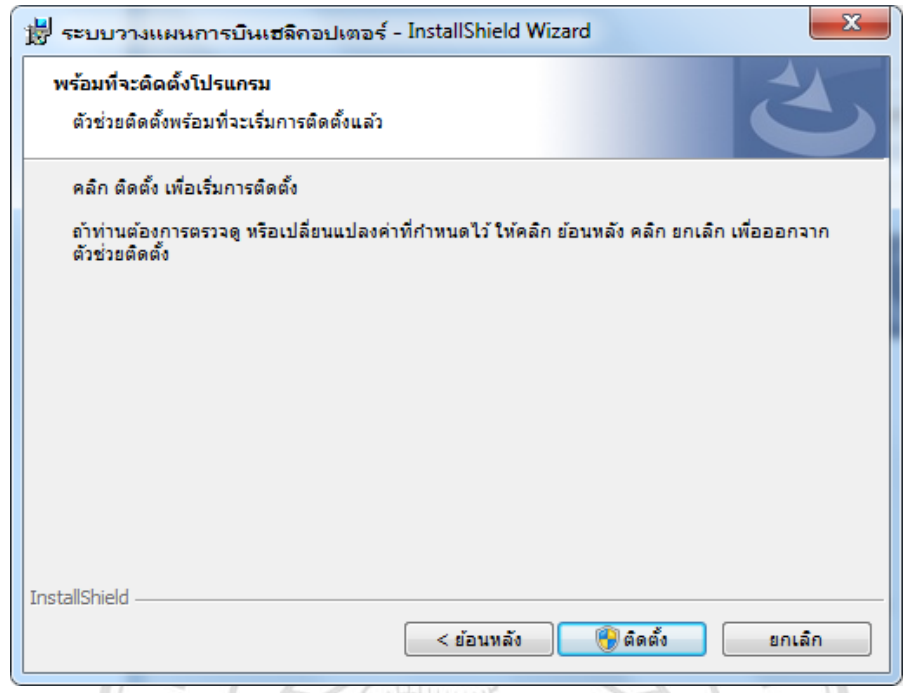

ภาพที่ ก.14 แสดงขั้นตอนที่ 5 ของการติดตั้งโปรแกรมระบบวางแผนการบินเฮลิคอปเตอร์

คลิกที่ สิ้นสุด ดังภาพที่ ก.15 เป็นอันเสร็จสมบูรณ์

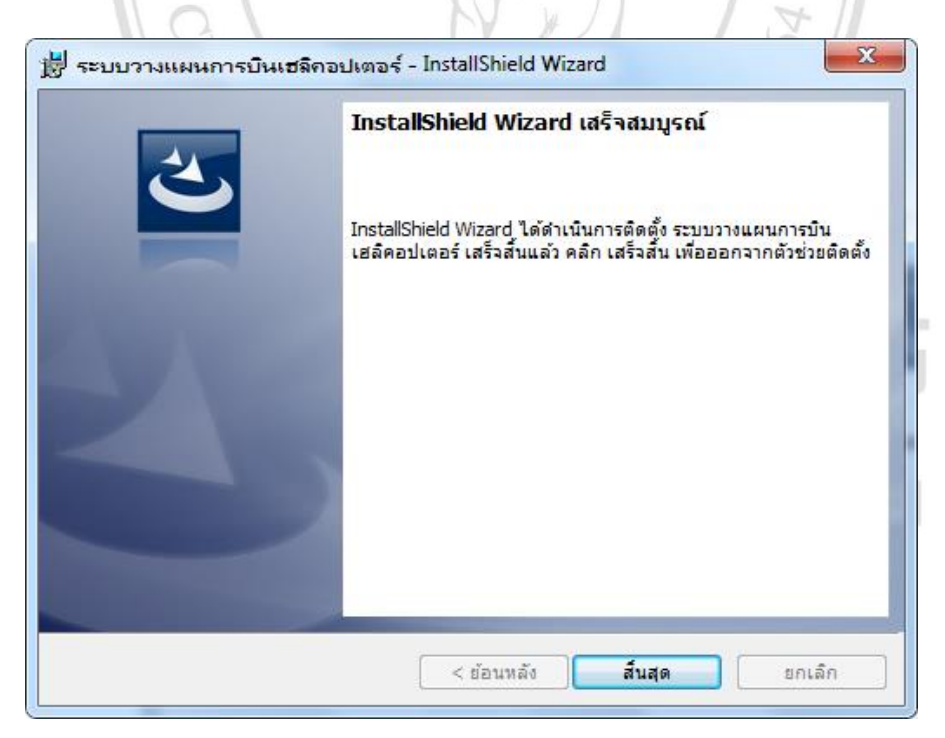

ภาพที่ ก.15 แสดงขั้นตอนที่ 6 ของการติดตั้ง โปรแกรมระบบวางแผนการบินเฮลิคอปเตอร์

#### **ภาคผนวก ข**

# **คู่ม ื อการใช ้ งานโปรแกรม**

**คู่มือการใช้งานโปรแกรมระบบวางแผนการบินเฮลคิอปเตอร์**

1. เปิดโปรแกรมระบบวางแผนการบินเฮลิคอปเตอร์ ดังภาพที่ ข.1

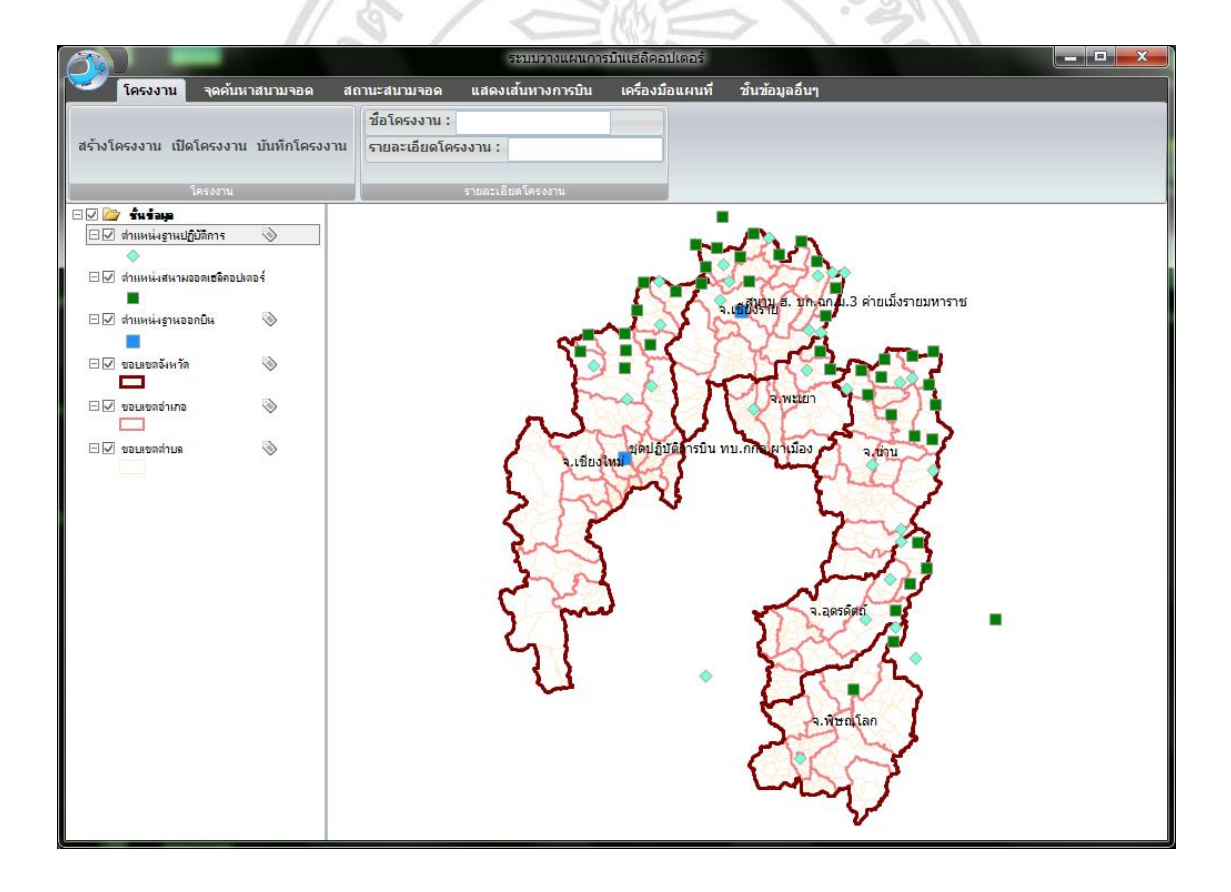

ภาพที่ ข.1 แสดงข้นั ตอนการเปิดโปรแกรม

2. กรอกเลือกตำแหน่งจัดเก็บโครงงานชื่อโครงงานและรายละเอียดโครงงานแล้วคลิกบันทึก ดังภาพที่ ข.2

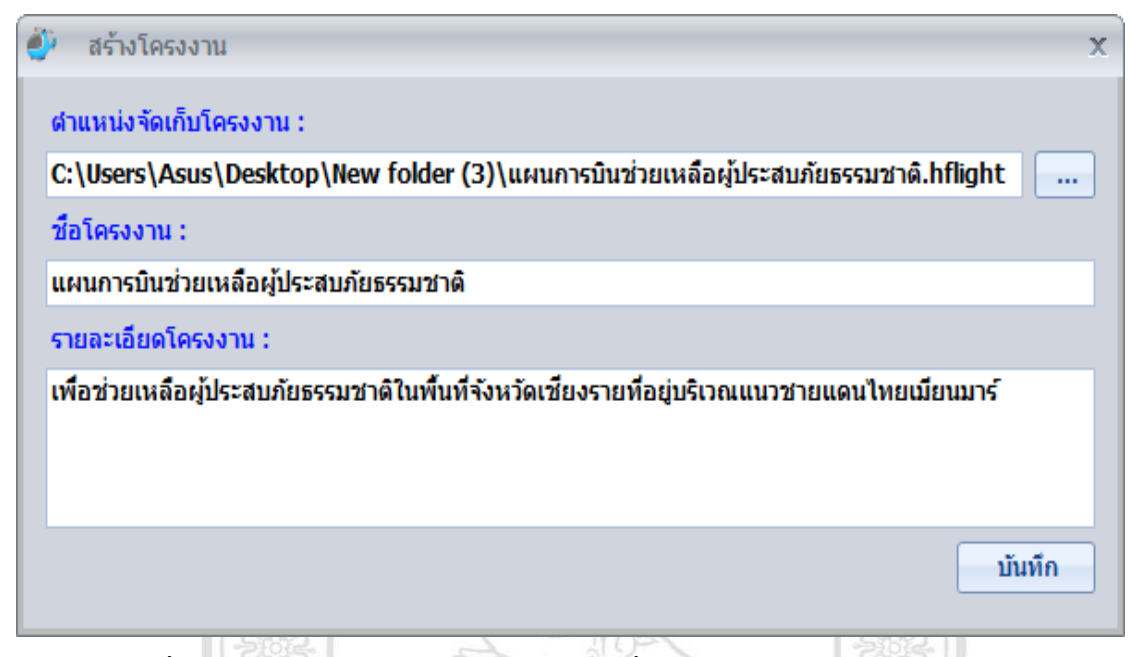

ภาพที่ ข.2 แสดงรายละเอียดตา แหน่งโครงงานชื่อโครงงานและรายละเอียดโครงงาน

3. โปรแกรมจะเปิดหน้าต่างให้เลือกฟังก์ชันในการใช้งาน ดังภาพที่ ข.3

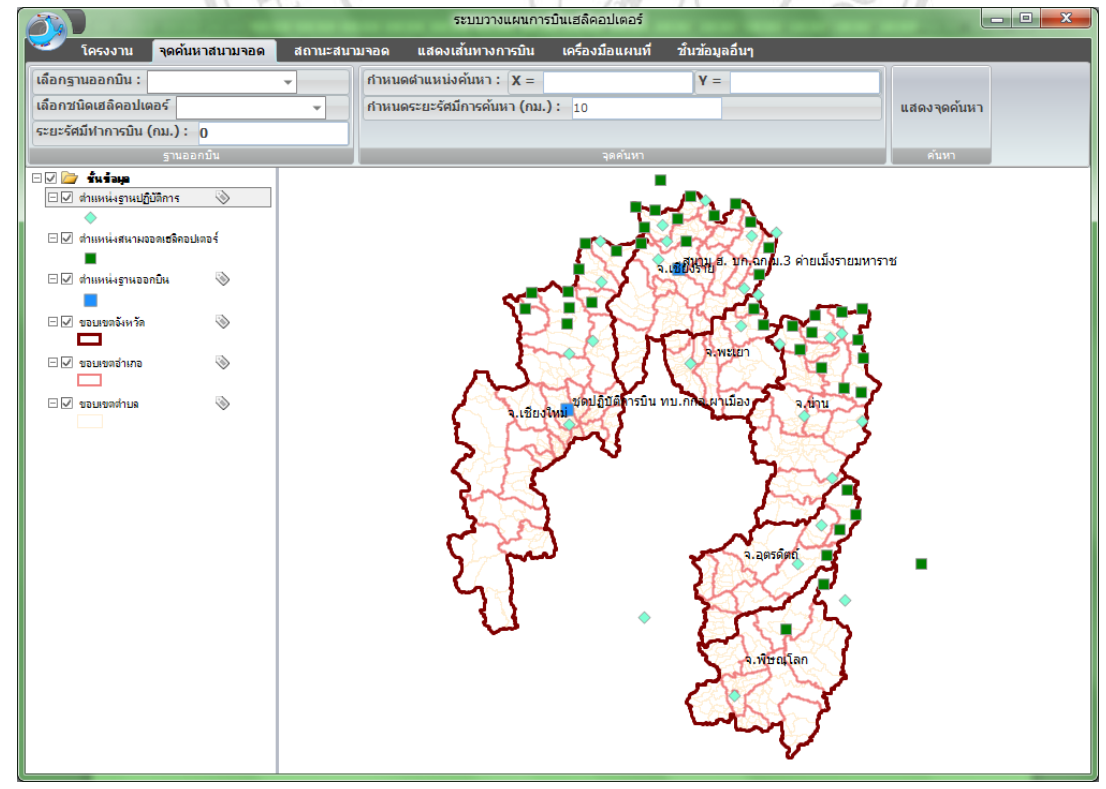

ภาพที่ ข.3 แสดงหนา้ต่างเลือกฟังกช์ นั ในการใชง้าน

- 4. ขั้นตอนการค้นหาสนามจอคเฮลิคอปเตอร์
	- -ไปที่เมนูค้นหาสนามจอด
	- เลือกฐานออกบิน
	- เลือกชนิดเฮลิคอปเตอร์
	- กำหนดระยะรัศมีการบิน
	- -กรอกพิกดั X ของจุดค้นหา
	- -กรอกพิกดั Y ของจุดค้นหา
	- -กรอกรัศมีการค้นหา
	- -และเลือกจุดค้นหาจากการคลิกหน้าจอแผนที่ ไปที่เมนู เครื่องมือแผนที่ เลือกเครื่องมือ แสดง รายละเอียดเสร็จแล้ว คลิกเลือกบริเวณที่จะทำการค้นหาสนามจอด เสร็จแล้วเลือกเครื่องมือ ลูกศร กลับไปยังเมนู ค้นหาสนามจอดคลิก แสดงจุดค้นหา

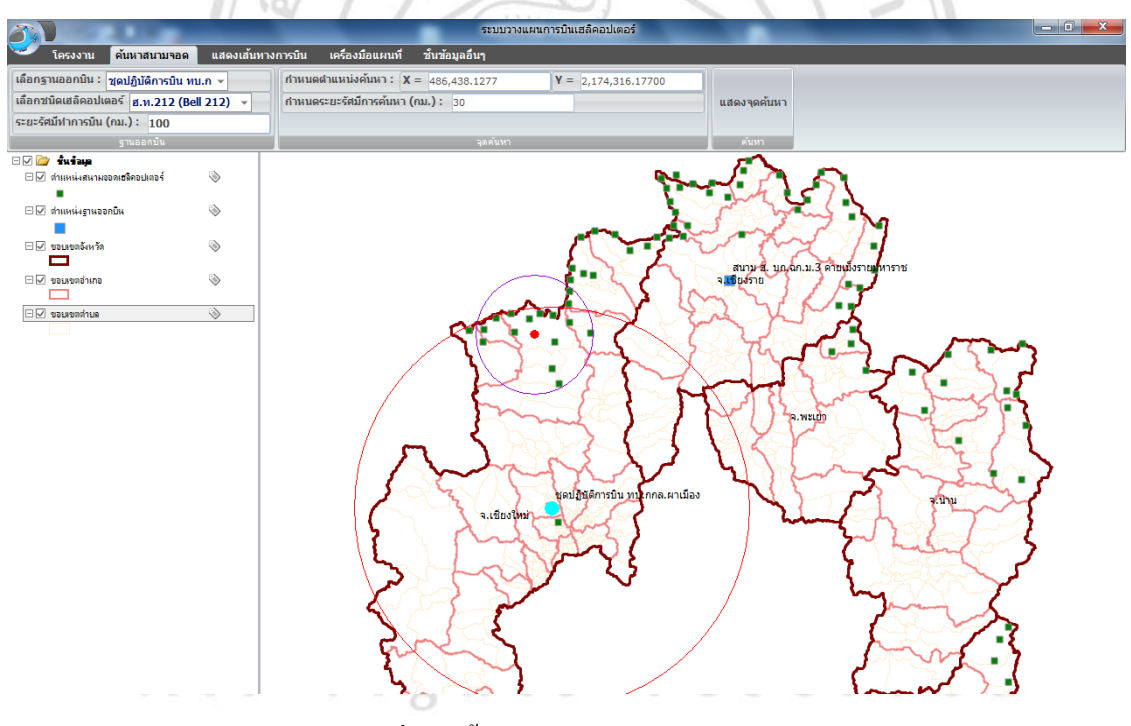

ภาพที่ ข.4 ขั้นตอนการค้นหาสนามจอด ฮ.

จากภาพที่ ข.4 เลือกฐานออกบินเป็นชุดปฏิบตัิการบินของกองกา ลงัผาเมืองเลือกชนิด ฮ.เป็น Bell 212 และเลือกรัศมีการบิน 100 กม. จะปรากฏจุดสีฟ้า ต่อไปใส่ตำแหน่งค้นหาพิกัด X = 486,438.1277 และ  $\rm Y$  = 2.174.316.17700 ระยะการค้นหา 30 กม. โปรแกรมจะสร้างรัศมีค้นหาในระยะ 30 กม. คังภาพที่ ข.4

- 5. แสดงเส้นทางการบิน
	- เลือกช้นัขอ้ มูลตา แหน่งสนามจอดเฮลิคอปเตอร์
	- -คลิก ค้นหาสนามจอด
	- สนามจอดที่อยู่ในรัศมีการค้นห้าจะแสดงสีเหลืองอ่อนในวงกลม
	- -คลิก แสดงสถานะการลงจอด
	- หน้าต่างแสดงสนามจอดที่อยู่ในรัศมีการค้นหา แสดงสภาพอากาศของแต่ละสนามจอดและ แสดงสถานะการลงจอดของแต่ละสนามจอด
	- -คลิก ตรวจสอบขอ้มูลสภาพอากาศเพื่อตรวจสอบขอ้มูลล่าสุด (สุ่มค่า)
	- -คลิกเลือก สนามจอดที่มีสถานะ ลงจอดได้ แล้วคลิก แสดงเส้นทางการบิน

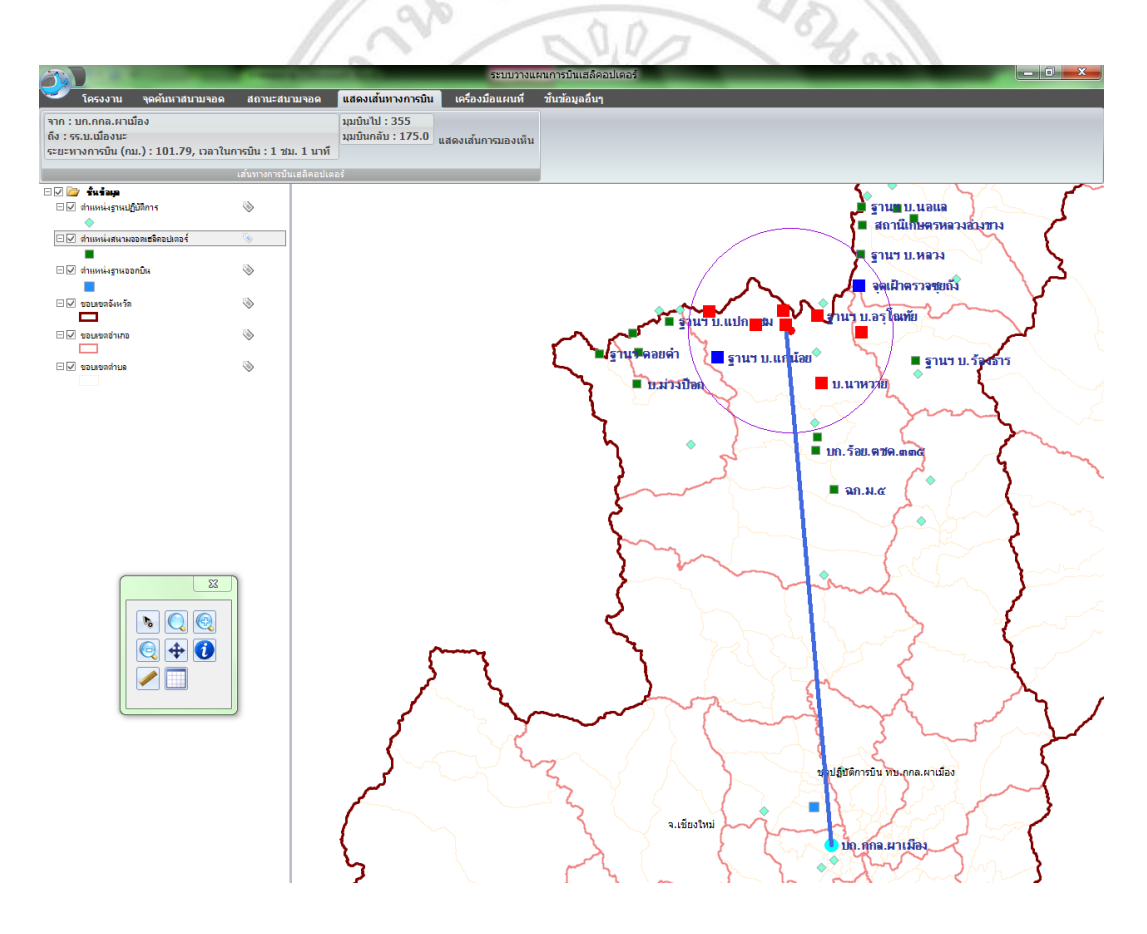

ภาพที่ ข.5แสดงเส้นทางการบินจากชุดปฏิบัติการบิน

จากภาพที่ ข.5 แสดงเส้นทางการบินจากชุดปฏิบัติการบิน ทบ.กกล.ผาเมือง ถึง ฐานฯ สุบรรณ ระยะ ทางการบิน 100.08 กม. มุมบินไป 345 มุมบินกลับ 165.0

| สนามเฮลิคอปเตอร์จอดทีเลือก : |                           |                                           | $\mathbf{x}$                                   |
|------------------------------|---------------------------|-------------------------------------------|------------------------------------------------|
| ตรวจสอบข้อมูลสภาพอากาศ       | แสดงเล้นทางการบิน         | ้ <b>ปาเข้าข้อมลสภาพอากาศ</b>             |                                                |
| ล่าดับ<br>ชื่อสนามจอด ฮ.     | ระยะห่างจากจุดค้นหา (กม.) | ความเร็วลมผิวพื้น (น็อต)                  | ทัศนะวิสัยการมองเห็น                           |
| 1 รร.บ.เมืองนะ               | 1.40                      | 4 (ลงจอดได้ในระดับที่ปลอดภัยที่สุด)       | ่ 250 (ลงจอดไม่ได้สภา                          |
| 2 ฐานฯ บ.เมืองนะ             | 3.98                      | 8 (ลงจอดได้ในระดับที่ปลอดภัยที่สุด)       | 400 (ลงจอดไม่ได้แต่อา                          |
| 3 ฐานฯ บ.อรุโณทัย            | 5.95                      | 9 (ลงจอดได้ในระดับที่ปลอดภัย)             | 500 (ลงจอดไม่ได้แต่อา                          |
| 4 สถานีเกษตรที่สูงห้วยแ      | 6.71                      | 7 (ลงจอดได้ในระดับที่ปลอดภัยที่สุด)       | 400 (ลงจอดไม่ได้แต่อา                          |
| 5 บ.นาหวาย                   | 12.13                     | 8 (ลงจอดได้ในระดับที่ปลอดภัยที่สุด)       | 100 (ลงจอดไม่ได้สภา                            |
| 6 สถานีคววบคุมไฟป่า          | 13.89                     | 7 (ลงจอดได้ในระดับที่ปลอดภัยที่สุด)       | 600 (ลงจอดไม่ได้แต่อา $\overline{\phantom{a}}$ |
| 7 ฐานฯ บ.แกน้อย              |                           | 15.10 25 (ลงจอดได้แต่ต้องใช้ความระมัดระวั | 400 (ลงจอดไม่ได้แต่อา                          |
| 8 จุดเฝ้าตรวจชุยถัง          | 16.02                     | 9 (ลงจอดได้ในระดับที่ปลอดภัย)             | ่ 200 (ลงจอดไม่ได้สภา                          |
| 9 ฐานฯ บ.ขนแตง               | 16.12                     | 36 (อันตรายลงจอดไม่ได้)                   | 400 (ลงจอดไม่ได้แต่อา $\overline{\phantom{a}}$ |
| ◀                            |                           |                                           |                                                |

ภาพที่ ข.6แสดงสถานะการลงจอดของเฮลิคอปเตอร์ในรัศมีที่ค้นหา

จากภาพที่ข.6 แสดงสถานะการลงจอดของเฮลิคอปเตอร์ในรัศมีที่ค้นหา

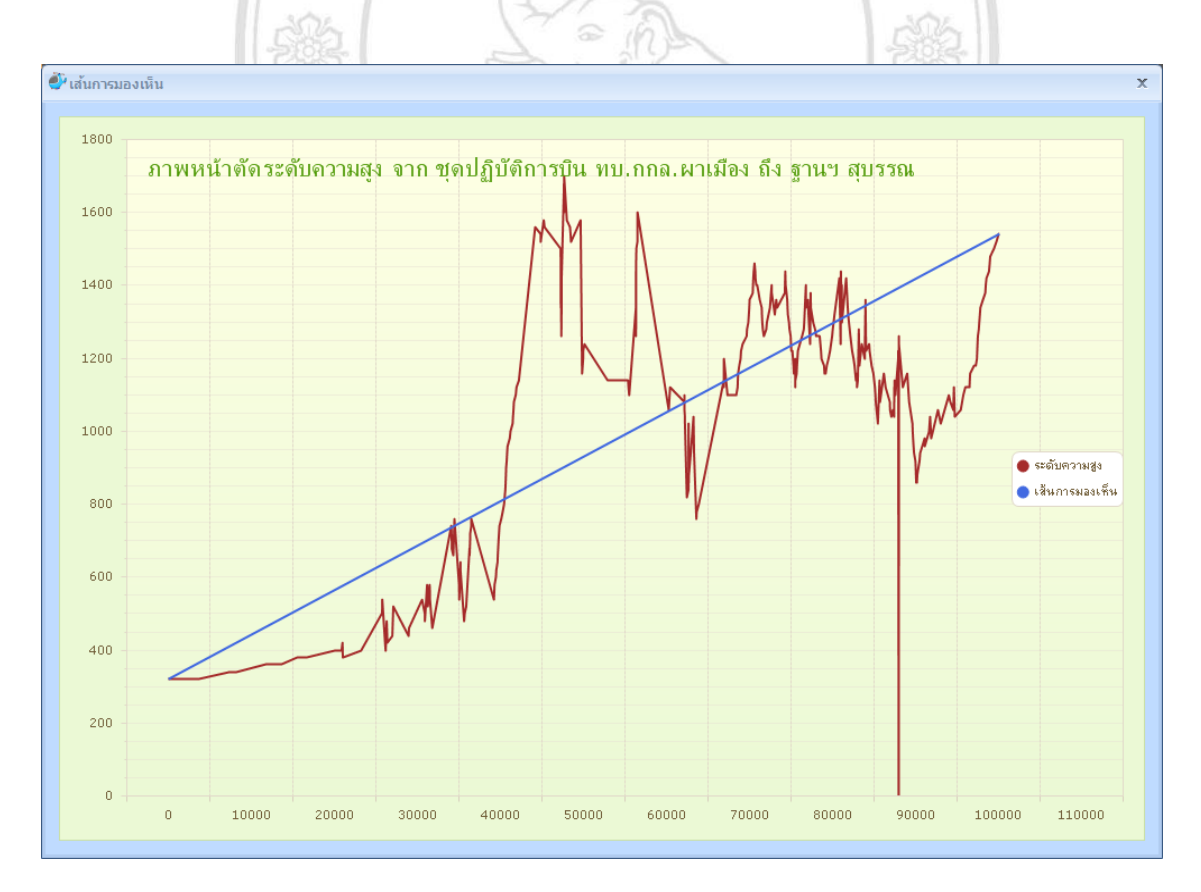

ภาพที่ ข.7แสดงความสูงจากภูมิประเทศตามเส้นทางการบินจากชุดปฏิบัติการบิน จากภาพที่ ข.7 แสดงความสูงจากภูมิประเทศตามเส้นทางการบินจากชุดปฏิบัติการบิน ทบ.กกล.ผา เมือง ถึง ฐานฯ สุบรรณ

|                                              |                                   |                                                               |                    |                                                                                                    | ระบบวางแผนการบินเฮลิคอปเตอร์ |                                  | $\begin{array}{c c c c c c} \hline \multicolumn{1}{c }{\mathbf{0}} & \multicolumn{1}{c }{\mathbf{x}} \\\hline \end{array}$ |
|----------------------------------------------|-----------------------------------|---------------------------------------------------------------|--------------------|----------------------------------------------------------------------------------------------------|------------------------------|----------------------------------|----------------------------------------------------------------------------------------------------|
| โครงงาน                                      | จุดค้นหาสนามจอด                   | สถานะสนามจอด                                                  | แสดงเล่นทางการบิน  | เครื่องมือแผนที่                                                                                              | <i>่</i> ขั้นข้อมูลอื่นๆ     |                                  |                                                                                                    |
|                                              |                                   | เลือกซั้นข้อมูลสนามจอด ฮ :  ความเร็วในการบิน (กม./ชม.)        |                    |                                                                                                    |                              | ิตรวจสอบข้อมูลสภาพอากาศอัตโนมัติ |                                                                                                    |
| น่งสนามจอดเฮล็คอปเตอร์ ≁ I100                |                                   |                                                               | ค้นหาสนามจอด       | แสดงสถานะการลงจอด                                                                                             |                              |                                  |                                                                                                    |
|                                              |                                   |                                                               |                    |                                                                                                    |                              |                                  |                                                                                                    |
|                                              |                                   | ค้นหาสนามจอด                                                  |                    |                                                                                                    | สถานะการลงจอด                |                                  |                                                                                                    |
| ⊟⊠ ar mine<br>$\boxdot$ ตำแหน่งรานปฏิบัติการ |                                   | ◈                                                             |                    |                                                                                                    |                              |                                  | รานทา.นอแล                                                                                                    |
| ۵                                            |                                   |                                                               |                    |                                                                                                    |                              |                                  | ■ สถานีเกษตรหลวงส <b>่าง</b> ขาง                                                                                           |
| $\boxdot$ ตำแหน่งสนามออกเฮล็คอปเตอร์         |                                   | $\Sigma$                                                      |                    |                                                                                                    | $\Sigma\!3$                  |                                  |                                                                                                    |
|                                              |                                   |                                                               |                    | เครื่องมือการวัด                                                                                              |                              |                                  | รานฯ บ.หลวง                                                                                                    |
| $\boxdot$ สำแหน่งฐานออกบิน                   |                                   |                                                               |                    | $N \Box$                                                                                                    |                              |                                  |                                                                                                    |
|                                              |                                   |                                                               |                    | ระยะทาง: 4,003.829 เมตร                                                                                       |                              |                                  | จดเฝ้าตรวจขยถัง                                                                                                    |
| $\Box$ ขอบเขตจังหวัด                         |                                   |                                                               |                    |                                                                                                    |                              |                                  |                                                                                                    |
| —                                            |                                   |                                                               |                    | ระยะทางรวม: 68.465.929 เมตร                                                                                   |                              | ■ รุงนาบ.แปกแชม                  | Lanun บ.อรโณทัย                                                                                                    |
| □ vauvaanina                                 |                                   |                                                               |                    |                                                                                                    |                              |                                  |                                                                                                    |
|                                              |                                   |                                                               |                    |                                                                                                    |                              | ∎เราน≸ดอยดำ                      | ่ ■ ฐานฯ บ.แก่ <mark>น้อย</mark><br>■ ฐานฯ บ.ร้องธาร                                                                       |
| $\Box$ ขอบเขตต่านล                           |                                   |                                                               |                    |                                                                                                    |                              |                                  |                                                                                                    |
|                                              |                                   |                                                               |                    |                                                                                                    |                              | $\blacksquare$                   | $\blacksquare$ บ.นาหาสย                                                                                                    |
|                                              |                                   |                                                               |                    |                                                                                                    | $\Sigma$                     |                                  |                                                                                                    |
|                                              | ดารางอรรถาธิบายชั้นข้อมุล         |                                                               |                    | $\begin{array}{c c c c} \hline \multicolumn{3}{c }{\textbf{a}} & \multicolumn{3}{c }{\textbf{b}} \end{array}$ |                              |                                  |                                                                                                    |
|                                              | แก้ไข แสดงแผนที่ ค้นหา เครื่องมือ |                                                               |                    |                                                                                                    |                              |                                  |                                                                                                    |
|                                              | 4 屠牛目结ち 腰前                        |                                                               |                    |                                                                                                    |                              |                                  | ■ บก. ร้อย. ตชด. mmG                                                                                                    |
| 0 of 154 Selected                            |                                   |                                                               |                    |                                                                                                    |                              |                                  |                                                                                                    |
|                                              |                                   | C:\Program Files (x86)\HeliFight\layers\basemaps\HeliPort.shp |                    |                                                                                                    |                              |                                  | ∎ ฉก.ม.๔                                                                                                    |
|                                              | SHAPE_ID   HL_ID                  | HL_NAME<br>COORD_X                                            | COORD_Y            | HL_TYPE<br><b>RAIN</b>                                                                                        | VI ^                         |                                  |                                                                                                    |
| ١o                                           | $\mathbf{1}$                      | บก.กกล.ผาเ 498400                                             | 2080400            | สนามพื้นดินค 1                                                                                                | $10 \equiv$                  |                                  |                                                                                                    |
| 1                                            | 10                                | ฐานฯ บ.แปก 466800                                             | 2182400            | สนามพื้นดินอี 0                                                                                               | 40                           |                                  |                                                                                                    |
| 2                                            | 100                               | คลังสันค้าทัณ 614200                                          | 2244500            | สนามพื้นดินอี 1                                                                                               | 20                           |                                  |                                                                                                    |
| 3                                            | 101                               | ฐานฯ คอนมห 643700                                             | 2239600            | สนามพื้นดินอี 0                                                                                               | 60                           |                                  |                                                                                                    |
| l4                                           | 102                               | ฐานฯ บ.โจโก้ 647600                                           | 2239600            | สนามพื้นดินวั 0                                                                                               | 40                           |                                  |                                                                                                    |
| s                                            | 103                               | บก.ร้อย.ทพ. 647100                                            | 2232800            | สนามพื้นดินอี 0                                                                                               | 40                           |                                  |                                                                                                    |
| 6                                            | 104                               | รานา ดอนที่ 631700                                            | 2254700            | สนามพื้นดินอี 1                                                                                               | 10                           |                                  |                                                                                                    |
| 7                                            | 105                               | จต.ท้วยเย็น 643100                                            | 2252300            | สนามพื้นดินอี 0                                                                                               | 20                           |                                  |                                                                                                    |
| 8                                            | 106                               | ฐานฯ ร่มฟ้าไ 650800                                           | 2197300            | สนามพื้นดินอี 0                                                                                               | 50                           |                                  |                                                                                                    |
| 9                                            | 107                               | บก.ร้อย.ทพ. 658400                                            | 2206000            | สนามพื้นดินอี 1<br>สนามพื้นดินอี 0                                                                            | 80<br>50                     |                                  |                                                                                                    |
| 10<br>11                                     | 108<br>109                        | ฐานฯ รัมโพธิ์เ 650800<br>กอ.โครงการ 645300                    | 2197300<br>2198900 | สนามพื้นดินอี 0                                                                                               | 10                           |                                  |                                                                                                    |
| 12                                           | 11                                | ฐานฯ สุบรรณ 469200                                            | 2184400            | สนามพื้นดินอั 1                                                                                               | 10                           |                                  |                                                                                                    |
| 13                                           | 110                               | ฐานฯ ห้วยตัว 658000                                           | 2218300            | สนามพื้นดินอี 1                                                                                               | 10                           |                                  |                                                                                                    |
| 14                                           | 111                               | ฐานฯ แก่งผา 660800                                            | 2228100            | สนามพื้นดินอี 0                                                                                               | 20                           |                                  |                                                                                                    |
| 15                                           | 112                               | ฐานฯ บ.ท้วย 661300                                            | 2229800            | สนามพื้นดินอี 0                                                                                               | 50                           |                                  | ช เปฏิบัติการบิน ทษ กกล.ผาเมือง                                                                                            |
| 16                                           | 113                               | ฐานฯ บ.แจม 657300                                             | 2228400            | สนามพื้นดินอี 0                                                                                               | 40                           |                                  |                                                                                                    |
|                                              |                                   | $\overline{m}$                                                |                    |                                                                                                    |                              |                                  |                                                                                                    |
|                                              |                                   |                                                               |                    |                                                                                                    |                              | จ.เชี่ยงใหม่                     |                                                                                                    |
|                                              |                                   |                                                               |                    | ตกลง                                                                                                    | ปิด                          |                                  |                                                                                                    |
|                                              |                                   |                                                               |                    |                                                                                                    |                              |                                  | ปฏ.ศุกล.ผาเมือง                                                                                                    |
|                                              |                                   |                                                               |                    |                                                                                                    |                              |                                  |                                                                                                    |
|                                              |                                   |                                                               |                    |                                                                                                    |                              |                                  |                                                                                                    |
|                                              |                                   |                                                               |                    |                                                                                                    |                              |                                  |                                                                                                    |

ภาพที่ ข.8 แสดงกล่องเครื่องมือของโปรแกรม

จากภาพที่ ข.8 แสดงกล่องเครื่องมือของโปรแกรม โดยมีเครื่องมือให้ใช้งานต่างๆคือ ลูกศร ขยายเต็ม ภาพ ขยายภาพ ยอ่ ภาพ เลื่อนภาพ แสดงรายละเอียดภาพ เครื่องมือวัดระยะทาง และตาราง <sup>อรถกับ</sup>ซิ๊ ฮสิทธิบหาวิทยาลัยเชียงไหม Copyright<sup>©</sup> by Chiang Mai University All rights reserved

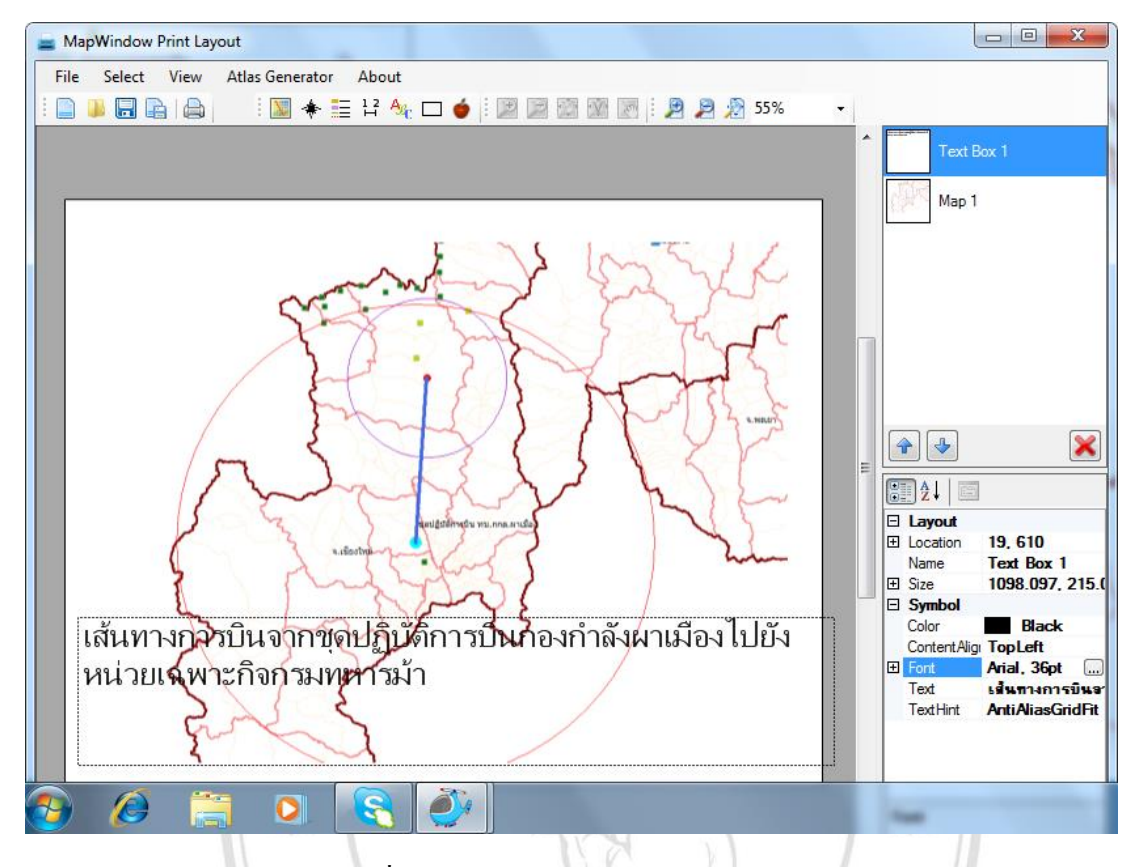

ภาพที่ ข.9 แสดงฟังก์ชันเพิ่มตัวอักษรสัญลักษณ์

จากภาพที่ ข.9 แสดงฟังก์ชันเพิ่มตัวอักษรและสัญลักษณ์

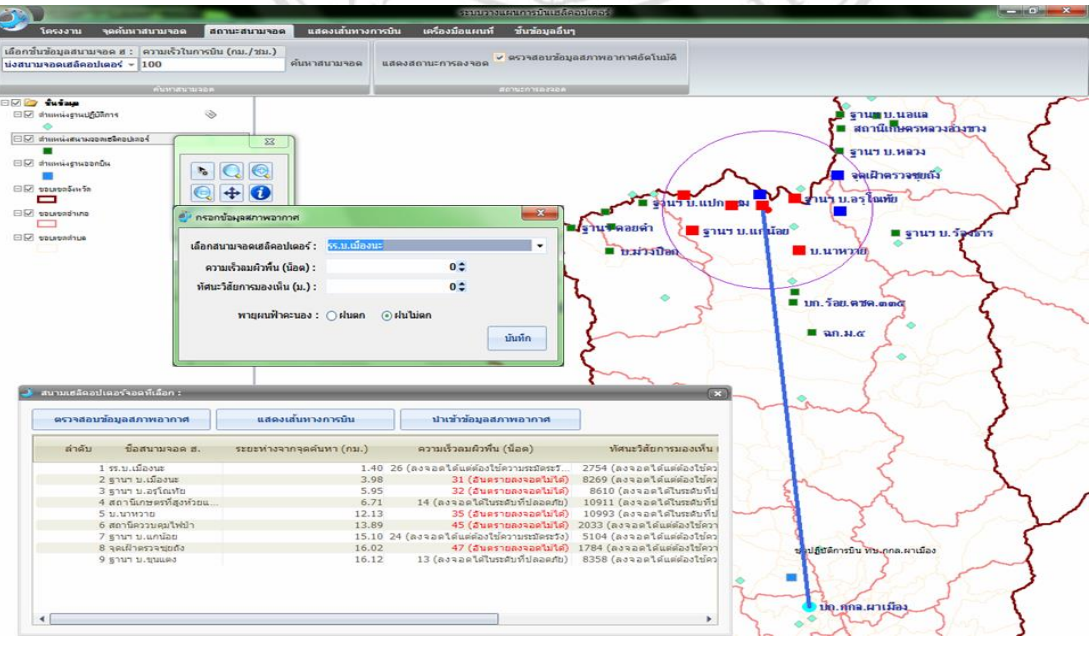

ิ ภาพที่ ข.10 แสดงการจำลองข้อมูลโดยการนำเข้าข้อมูลสภาพอากาศ

#### **ภาคผนวก ค**

## **แบบประเมิน**

ตาราง ค.1 แบบประเมินผลการใช้งานต่อความพึงพอใจผู้ใช้ของระบบวางแผนการบินสำหรับ เฮลิคอปเตอร์

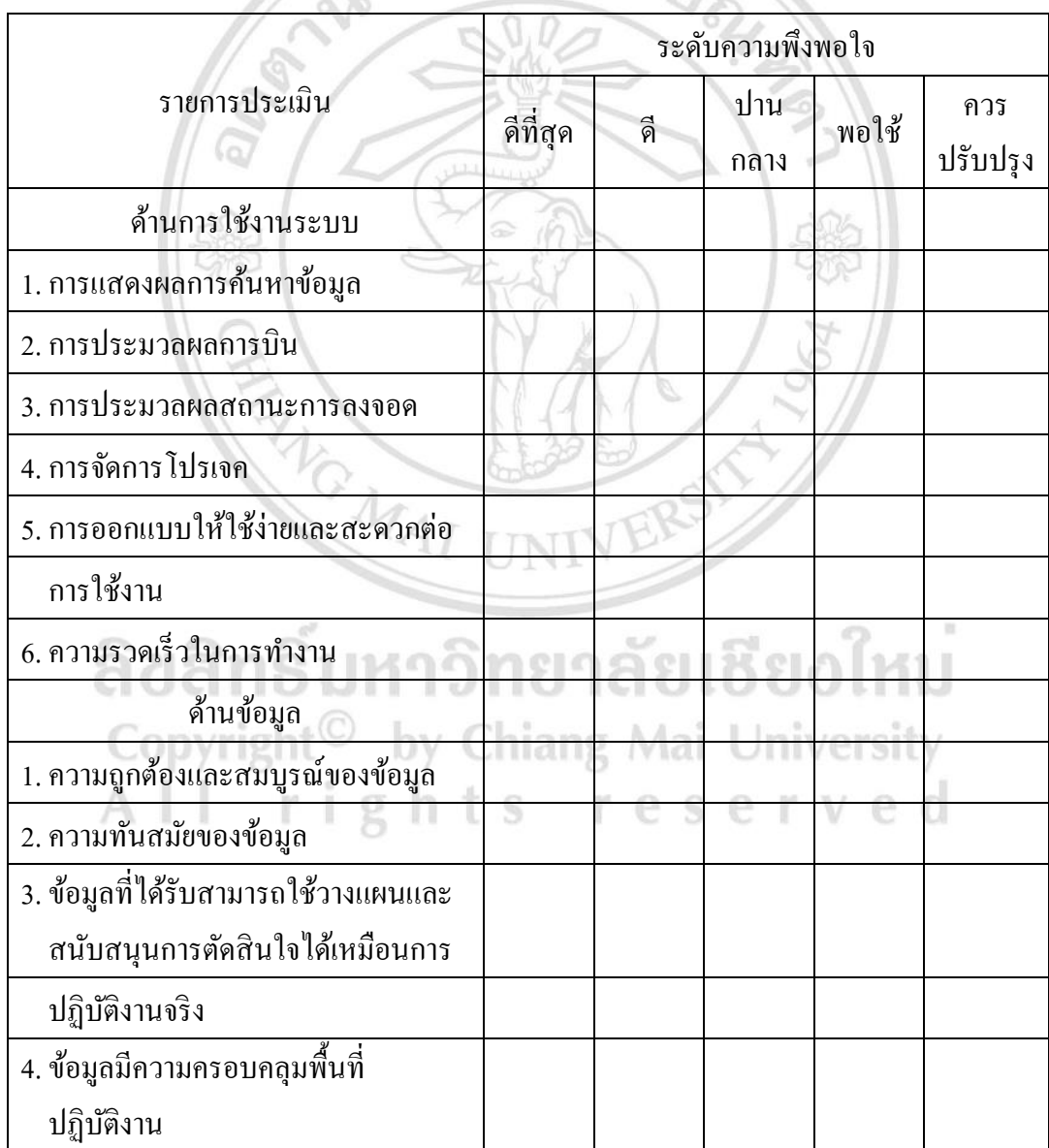

## **ประวตัผิู้เขย ี น**

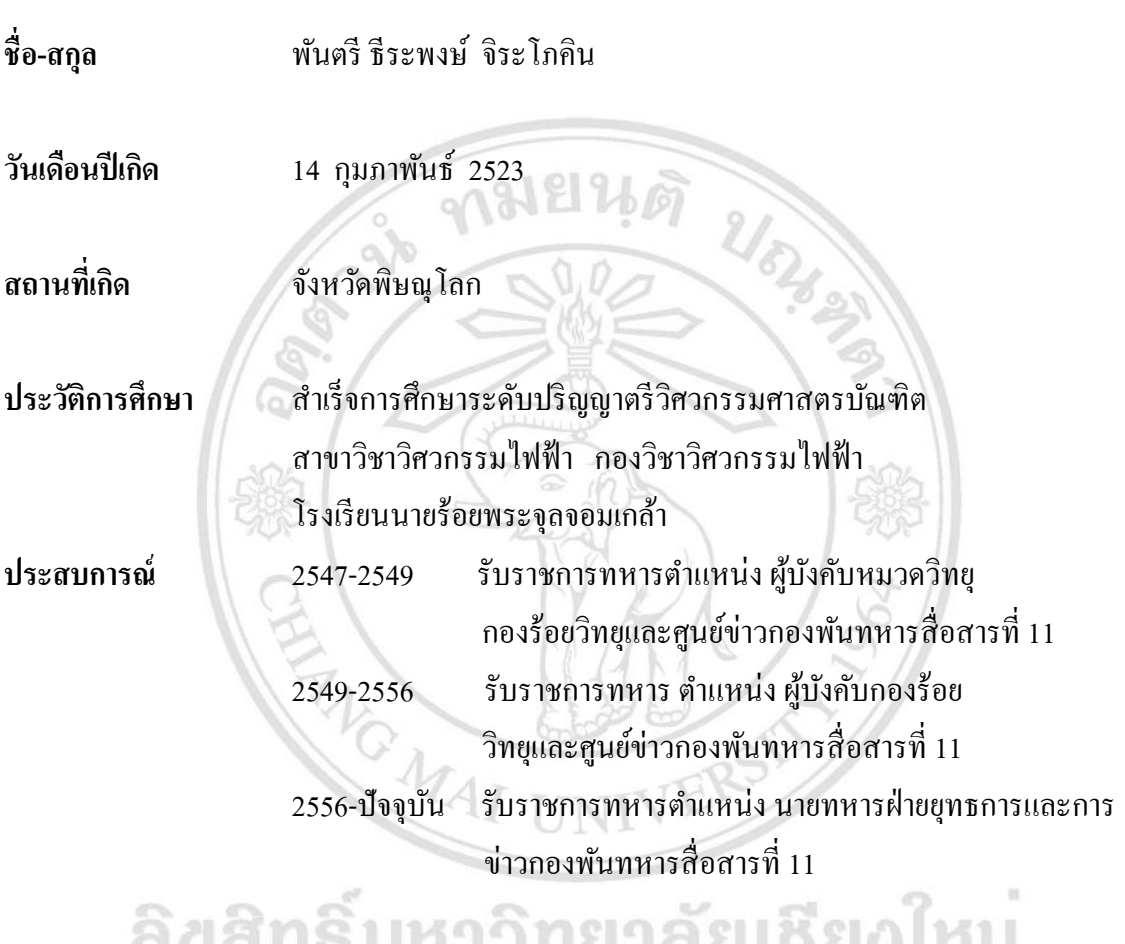

ิลขสทธมหาวทยาลยเซยงเหม tht<sup>©</sup> by Chiang Mai University<br>rights reserved

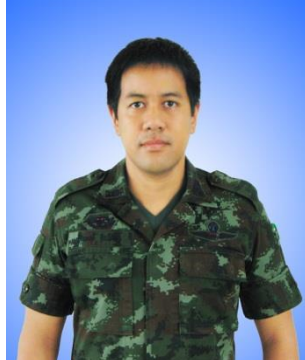